# Formulae

The following formulae will be used in business management external assessment. A copy of the formulae will be provided to students for the examination.

# Formulae for ratio analysis (SL/HL)

### **Profitability ratios (SL/HL)**

 $G$ ross profit margin $=$  $\frac{g$ ross profit $}{\rm sales}$  revenue $\times$ 100

Net profit margin =  $\frac{\text{net profit before interest and tax}}{\text{exp}(100 \text{ m/s}^2)}$  × 100 sales revenue

# **Liquidity ratios (SL/HL)**

Current ratio = current assets<br>current liabilities

 $Acid$  test (quick) ratio =  $\frac{current\, assets - stock}{current\, liabilities}$ 

# **Efficiency ratios (SL/HL)**

Return on capital employed (ROCE) =  $\frac{\text{net profit before interest and tax}}{\text{capital employed}} \times 100$ 

where *capital employed* = loan capital (or long-term liabilities) + share capital + retained profit

### **Efficiency ratios (HL only)**

Stock turnover (number of times) =  $\frac{\text{cost of goods sold}}{\text{average stock}}$ 

**or**

Stock turnover (number of days) =  $\frac{\text{average stock}}{\text{cost of goods sold}} \times 365$ 

where *cost of goods sold* is an approximation of total credit purchases

and *average stock* =  $\frac{\text{opening stock} + \text{closing stock}}{2}$ 

Dektor days ratio (number of days) = 
$$
\frac{\text{debtors}}{\text{total sales revenue}} \times 365
$$

where *total sales revenue* is an approximation of total credit sales

Creditor days ratio (number of days) =  $\frac{\text{creditors}}{\text{cost of goods sold}} \times 365$ 

where *cost of goods sold* is an approximation of total credit purchases

 $\frac{1}{100}$  loan capital<br>Capital employed  $\times 100$ 

where *capital employed* = loan capital (or long-term liabilities) + share capital + retained profit

# Other forumulae (SL/HL)

#### **Investment appraisal**

**SL/HL**

Average rate of return (ARR) =  $\frac{\text{(total returns – capital cost)} \div \text{years of use}}{\text{capital cost}} \times 100$ 

#### **HL only**

Net present value (NPV) =  $\sum$  present values of return – original cost

# **Capacity utilization and productivity (HL only)**

Capacity utilization rate  $=\frac{1}{\text{productive capacity}} \times 100$ 

 $Productivity rate = \frac{total output}{total input} \times 100$ 

### **Cost to buy and cost to make (HL only)**

Cost to buy =  $price \times quantity$ 

Cost to make = fixed costs + ( variable costs  $\times$  quantity)

# Discount tables (HL only)

A discount table will be provided for students in the examination.

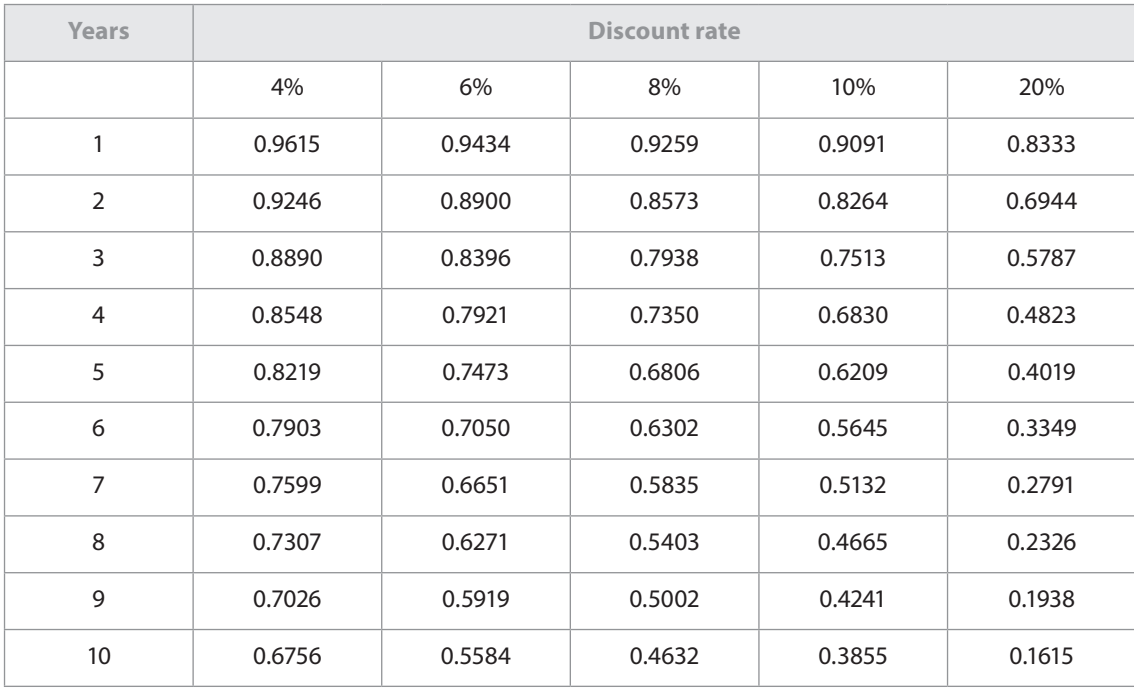